## SAP ABAP table VBID\_ACF\_TRACELV {User specific ACF trace level (for debugging issues)}

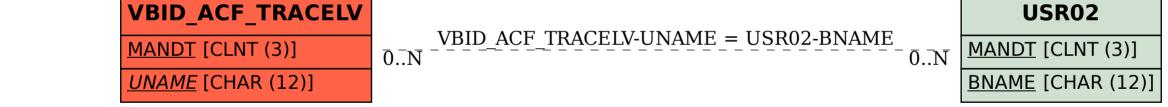